## Package 'mstudentd'

July 9, 2024

<span id="page-0-0"></span>Type Package Title Multivariate t Distribution Version 1.1.1 Maintainer Pierre Santagostini <pierre.santagostini@agrocampus-ouest.fr> Description Distance between multivariate t distributions, as presented by N. Bouhlel and D. Rousseau (2023) [<doi:10.1109/LSP.2023.3324594>](https://doi.org/10.1109/LSP.2023.3324594). **Depends**  $R (= 3.3.0)$ Imports rgl, MASS, data.table License GPL  $(>= 3)$ URL <https://forgemia.inra.fr/imhorphen/mstudentd> BugReports <https://forgemia.inra.fr/imhorphen/mstudentd/-/issues> Encoding UTF-8 RoxygenNote 7.3.2 **Suggests** test that  $(>= 3.2.1)$ Config/testthat/edition 3 NeedsCompilation no Author Pierre Santagostini [aut, cre],

Nizar Bouhlel [aut]

Repository CRAN

Date/Publication 2024-07-09 17:00:02 UTC

### Contents

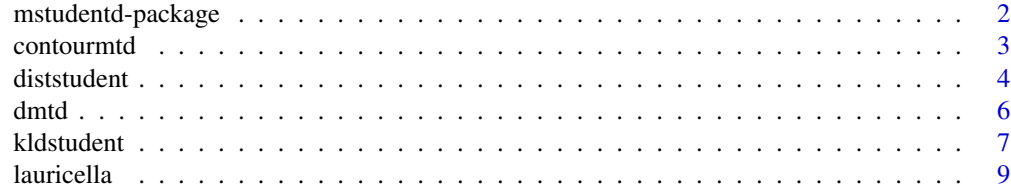

<span id="page-1-0"></span>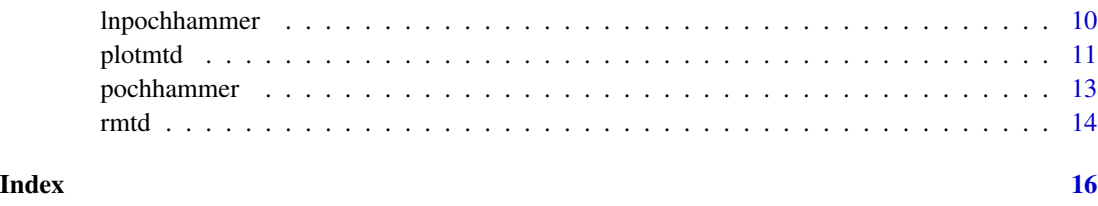

mstudentd-package *Tools for Multivariate* t *Distributions*

#### Description

This package provides tools for multivariate  $t$  distributions (MTD):

- Calculation of distances/divergences between MTD:
	- Renyi divergence, Bhattacharyya distance, Hellinger distance: [diststudent](#page-3-1)
	- Kullback-Leibler divergence: [kldstudent](#page-6-1)
- Tools for MTD:
	- Probability density: [dmtd](#page-5-1)
	- Simulation from a MTD: [rmtd](#page-13-1)
	- Plot of the density of a MTD with 2 variables: [plotmtd](#page-10-1), [contourmtd](#page-2-1)

#### Author(s)

Pierre Santagostini [pierre.santagostini@agrocampus-ouest.fr,](mailto:pierre.santagostini@agrocampus-ouest.fr) Nizar Bouhlel [nizar.bouhlel@agrocam](mailto:nizar.bouhlel@agrocampus-ouest.fr)pus[ouest.fr](mailto:nizar.bouhlel@agrocampus-ouest.fr)

#### References

S. Kotz and Saralees Nadarajah (2004), Multivariate t Distributions and Their Applications, Cambridge University Press.

N. Bouhlel and D. Rousseau (2023), Exact Rényi and Kullback-Leibler Divergences Between Multivariate t-Distributions, IEEE Signal Processing Letters. [doi:10.1109/LSP.2023.3324594](https://doi.org/10.1109/LSP.2023.3324594) #' @keywords internal

#### See Also

Useful links:

- <https://forgemia.inra.fr/imhorphen/mstudentd>
- Report bugs at <https://forgemia.inra.fr/imhorphen/mstudentd/-/issues>

<span id="page-2-1"></span><span id="page-2-0"></span>

#### Description

Draws the contour plot of the probability density of the multivariate  $t$  distribution with 2 variables with location parameter mu and scatter matrix Sigma.

#### Usage

```
contourmtd(nu, mu, Sigma,
                   xlim = c(mu[1] + c(-10, 10)*Signa[1, 1]),ylim = c(mu[2] + c(-10, 10) * Sigma[2, 2]),zlim = NULL, npt = 30, nx = npt, ny = npt,
                   main = "Multivariate t density",
                   sub = NULL, nlevels = 10,
                   levels = prety(zlim, nlevels), tol = 1e-6, ...)
```
#### Arguments

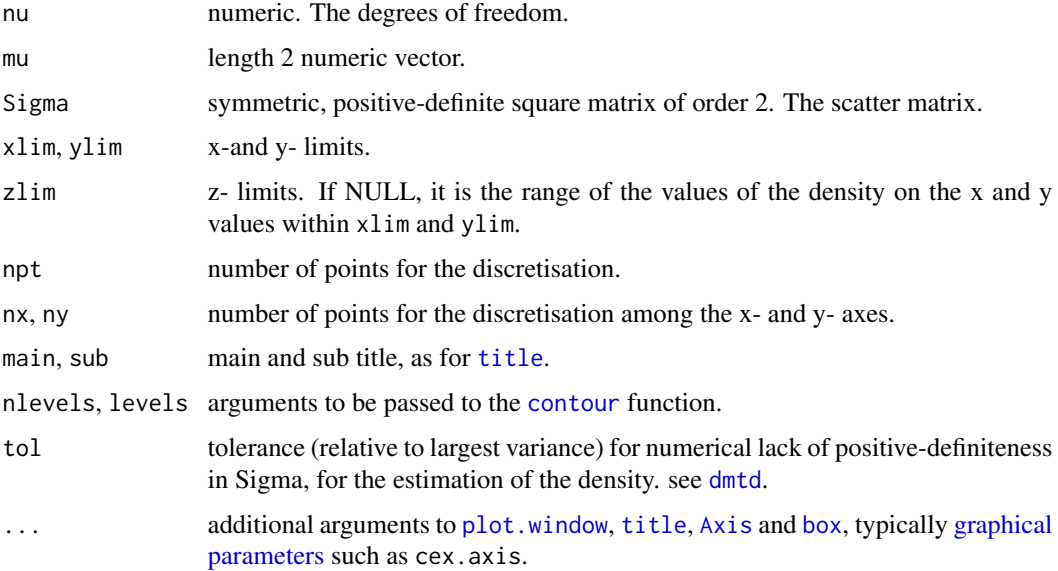

#### Value

Returns invisibly the probability density function.

#### Author(s)

Pierre Santagostini, Nizar Bouhlel

#### <span id="page-3-0"></span>References

S. Kotz and Saralees Nadarajah (2004), Multivariate t Distributions and Their Applications, Cambridge University Press.

#### See Also

[dmtd](#page-5-1): probability density of a multivariate  $t$  density

[plotmtd](#page-10-1): 3D plot of a bivariate  $t$  density.

#### Examples

```
nu <- 1
mu < -c(1, 4)Sigma <- matrix(c(0.8, 0.2, 0.2, 0.2), nrow = 2)
contourmtd(nu, mu, Sigma)
```
<span id="page-3-1"></span>diststudent *Distance/Divergence between Centered Multivariate* t *Distributions*

#### Description

Computes the distance or divergence (Renyi divergence, Bhattacharyya distance or Hellinger distance) between two random vectors distributed according to multivariate \$t\$ distributions (MTD) with zero mean vector.

#### Usage

```
diststudent(nu1, Sigma1, nu2, Sigma2,
                   dist = c("renyi", "bhattacharyya", "hellinger"),
                   bet = NULL, eps = 1e-06)
```
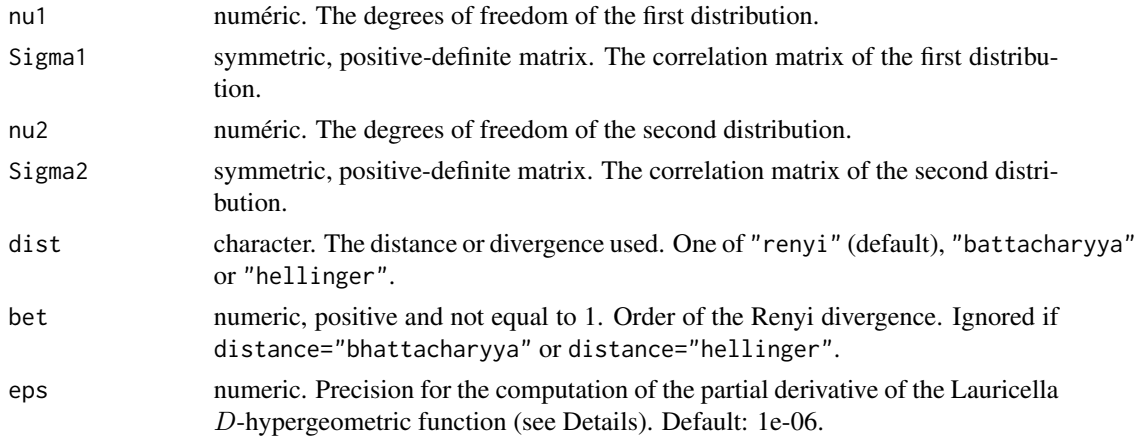

#### <span id="page-4-0"></span>diststudent 5 and 5 and 5 and 5 and 5 and 5 and 5 and 5 and 5 and 5 and 5 and 5 and 5 and 5 and 5 and 5 and 5 and 5 and 5 and 5 and 5 and 5 and 5 and 5 and 5 and 5 and 5 and 5 and 5 and 5 and 5 and 5 and 5 and 5 and 5 and

#### Details

Given  $X_1$ , a random vector of  $R^p$  distributed according to the MTD with parameters  $(\nu_1, \mathbf{0}, \Sigma_1)$ and  $X_2$ , a random vector of  $R^p$  distributed according to the MTD with parameters  $(\nu_2, 0, \Sigma_2)$ .

Let  $\delta_1 = \frac{\nu_1 + p}{2} \beta$ ,  $\delta_2 = \frac{\nu_2 + p}{2} (1 - \beta)$  and  $\lambda_1, \dots, \lambda_p$  the eigenvalues of the square matrix  $\Sigma_1 \Sigma_2^{-1}$  sorted in increasing order:

$$
\lambda_1 < \cdots < \lambda_{p-1} < \lambda_p
$$

The Renyi divergence between  $X_1$  and  $X_2$  is:

$$
D_R^{\beta}(\mathbf{X}_1||\mathbf{X}_1) = \frac{1}{\beta - 1} \left[ \beta \ln \left( \frac{\Gamma\left(\frac{\nu_1 + p}{2}\right) \Gamma\left(\frac{\nu_2}{2}\right) \nu_2^{\frac{p}{2}}}{\Gamma\left(\frac{\nu_2 + p}{2}\right) \Gamma\left(\frac{\nu_1}{2}\right) \nu_1^{\frac{p}{2}}} \right) + \ln \left( \frac{\Gamma\left(\frac{\nu_2 + p}{2}\right)}{\Gamma\left(\frac{\nu_2}{2}\right)} \right) + \ln \left( \frac{\Gamma\left(\delta_1 + \delta_2 - \frac{p}{2}\right)}{\Gamma(\delta_1 + \delta_2)} \right) - \frac{\beta}{2} \sum_{i=1}^p \ln \lambda_i + \ln F_D \right]
$$

with  $F_D$  given by:

• If 
$$
\frac{\nu_1}{\nu_2} \lambda_1 > 1
$$
:  $F_D = F_D^{(p)} \left( \delta_1, \frac{1}{2}, \dots, \frac{1}{2}; \delta_1 + \delta_2; 1 - \frac{\nu_2}{\nu_1 \lambda_1}, \dots, 1 - \frac{\nu_2}{\nu_1 \lambda_p} \right)$   
\n• If  $\frac{\nu_1}{\nu_2} \lambda_p < 1$ :  $F_D = \prod_{i=1}^p \left( \frac{\nu_1}{\nu_2} \lambda_i \right)^{\frac{1}{2}} F_D^{(p)} \left( \delta_2, \frac{1}{2}, \dots, \frac{1}{2}; \delta_1 + \delta_2; 1 - \frac{\nu_1}{\nu_2} \lambda_1, \dots, 1 - \frac{\nu_1}{\nu_2} \lambda_p \right)$   
\n• If  $\frac{\nu_1}{\nu_2} \lambda_1 < 1$  and  $\frac{\nu_1}{\nu_2} \lambda_p > 1$ :

$$
F_D = \left(\frac{\nu_2}{\nu_1} \frac{1}{\lambda_p}\right)^{\delta_2} \prod_{i=1}^p \left(\frac{\nu_1}{\nu_2} \lambda_i\right)^{\frac{1}{2}} F_D^{(p)}\left(\delta_2, \underbrace{\frac{1}{2}, \dots, \frac{1}{2}}_{p}, \delta_1 + \delta_2 - \frac{p}{2}; \delta_1 + \delta_2; 1 - \frac{\lambda_1}{\lambda_p}, \dots, 1 - \frac{\lambda_{p-1}}{\lambda_p}, 1 - \frac{\nu_2}{\nu_1} \frac{1}{\lambda_p}\right)
$$

where  $F_D^{(p)}$  is the Lauricella D-hypergeometric function defined for p variables:

$$
F_D^{(p)}(a;b_1,...,b_p; g; x_1,...,x_p) = \sum_{m_1 \ge 0} ... \sum_{m_p \ge 0} \frac{(a)_{m_1 + ... + m_p} (b_1)_{m_1} ... (b_p)_{m_p}}{(g)_{m_1 + ... + m_p}} \frac{x_1^{m_1}}{m_1!} ... \frac{x_p^{m_p}}{m_p!}
$$

Its computation uses the [lauricella](#page-8-1) function.

The Bhattacharyya distance is given by:

$$
D_B(\mathbf{X}_1||\mathbf{X}_2) = \frac{1}{2}D_R^{1/2}(\mathbf{X}_1||\mathbf{X}_2)
$$

And the Hellinger distance is given by:

$$
D_H(\mathbf{X}_1||\mathbf{X}_2) = 1 - \exp\left(-\frac{1}{2}D_R^{1/2}(\mathbf{X}_1||\mathbf{X}_2)\right)
$$

#### Value

A numeric value: the Renyi divergence between the two distributions, with two attributes attr(, "epsilon") (precision of the result of the Lauricella D-hypergeometric function,see Details) and attr(, "k") (number of iterations).

#### <span id="page-5-0"></span>Author(s)

Pierre Santagostini, Nizar Bouhlel

#### References

N. Bouhlel and D. Rousseau (2023), Exact Rényi and Kullback-Leibler Divergences Between Multivariate t-Distributions, IEEE Signal Processing Letters. [doi:10.1109/LSP.2023.3324594](https://doi.org/10.1109/LSP.2023.3324594)

#### Examples

```
nu1 <-2Sigma1 <- matrix(c(2, 1.2, 0.4, 1.2, 2, 0.6, 0.4, 0.6, 2), nrow = 3)
nu2 < - 4Sigma2 <- matrix(c(1, 0.3, 0.1, 0.3, 1, 0.4, 0.1, 0.4, 1), nrow = 3)
# Renyi divergence
diststudent(nu1, Sigma1, nu2, Sigma2, bet = 0.25)
diststudent(nu2, Sigma2, nu1, Sigma1, bet = 0.25)
# Bhattacharyya distance
diststudent(nu1, Sigma1, nu2, Sigma2, dist = "bhattacharyya")
diststudent(nu2, Sigma2, nu1, Sigma1, dist = "bhattacharyya")
# Hellinger distance
diststudent(nu1, Sigma1, nu2, Sigma2, dist = "hellinger")
diststudent(nu2, Sigma2, nu1, Sigma1, dist = "hellinger")
```
dmtd *Density of a Multivariate* t *Distribution*

#### Description

Density of the multivariate ( $p$  variables)  $t$  distribution (MTD) with degrees of freedom nu, mean vector mu and correlation matrix Sigma.

#### Usage

 $d m t d(x, nu, mu, Sigma, tol = 1e-6)$ 

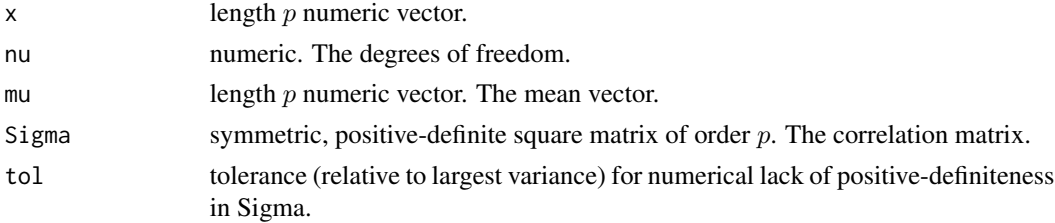

#### <span id="page-6-0"></span>kldstudent 7

#### Details

The density function of a multivariate  $t$  distribution with  $p$  variables is given by:

$$
f(\mathbf{x}|\nu,\boldsymbol{\mu},\boldsymbol{\Sigma}) = \frac{\Gamma(\frac{\nu+p}{2}) |\boldsymbol{\Sigma}|^{-1/2}}{\Gamma(\frac{\nu}{2}) (\nu \pi)^{p/2}} \left(1 + \frac{1}{\nu} (\mathbf{x} - \boldsymbol{\mu})^T \boldsymbol{\Sigma}^{-1} (\mathbf{x} - \boldsymbol{\mu})\right)^{-\frac{\nu+p}{2}}
$$

When  $p = 1$  (univariate case) it becomes:

$$
f(x|\nu,\mu,\sigma^2) = \frac{\Gamma(\frac{\nu+1}{2})}{\Gamma(\frac{\nu}{2})\sqrt{\nu\pi}\sigma} \left(1 + \frac{(x-\mu)^2}{\nu\sigma^2}\right)^{-\frac{\nu+1}{2}}
$$

#### Value

The value of the density.

#### Author(s)

Pierre Santagostini, Nizar Bouhlel

#### References

S. Kotz and Saralees Nadarajah (2004), Multivariate t Distributions and Their Applications, Cambridge University Press.

#### Examples

```
nu <- 1
mu \leftarrow c(0, 1, 4)Sigma <- matrix(c(0.8, 0.3, 0.2, 0.3, 0.2, 0.1, 0.2, 0.1, 0.2), nrow = 3)
dmtd(c(0, 1, 4), nu, mu, Sigma)
dmtd(c(1, 2, 3), nu, mu, Sigma)
# Univariate
dmtd(1, 3, 0, 1)
dt(1, 3)
```
<span id="page-6-1"></span>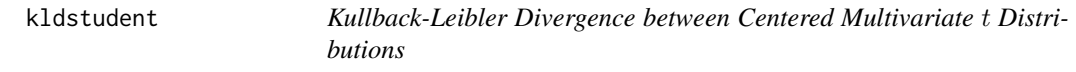

#### Description

Computes the Kullback-Leibler divergence between two random vectors distributed according to multivariate  $t$  distributions (MTD) with zero location vector.

#### Usage

```
kldstudent(nu1, Sigma1, nu2, Sigma2, eps = 1e-06)
```
#### <span id="page-7-0"></span>Arguments

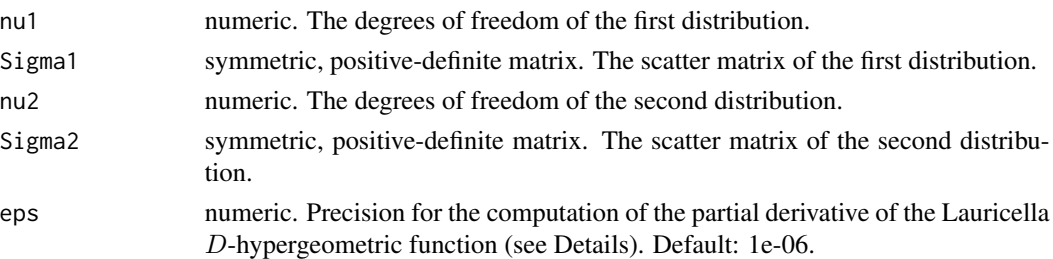

#### Details

Given  $X_1$ , a random vector of  $\mathbb{R}^p$  distributed according to the centered MTD with parameters  $(\nu_1, 0, \Sigma_1)$  and  $X_2$ , a random vector of  $\mathbb{R}^p$  distributed according to the MCD with parameters  $(\nu_2, 0, \Sigma_2).$ 

Let  $\lambda_1, \ldots, \lambda_p$  the eigenvalues of the square matrix  $\Sigma_1 \Sigma_2^{-1}$  sorted in increasing order:

$$
\lambda_1 < \cdots < \lambda_{p-1} < \lambda_p
$$

The Kullback-Leibler divergence of  $X_1$  from  $X_2$  is given by:

$$
D_{KL}(\mathbf{X}_1||\mathbf{X}_2) = \ln\left(\frac{\Gamma\left(\frac{\nu_1+p}{2}\right)\Gamma\left(\frac{\nu_2}{2}\right)\nu_2^{\frac{p}{2}}}{\Gamma\left(\frac{\nu_2+p}{2}\right)\Gamma\left(\frac{\nu_1}{2}\right)\nu_1^{\frac{p}{2}}}\right) + \frac{\nu_2-\nu_1}{2}\left[\psi\left(\frac{\nu_1+p}{2}\right) - \psi\left(\frac{\nu_1}{2}\right)\right] - \frac{1}{2}\sum_{i=1}^p\ln\lambda_i - \frac{\nu_2+p}{2}\times D
$$

where  $\psi$  is the digamma function (see [Special\)](#page-0-0) and D is given by:

• If 
$$
\frac{\nu_1}{\nu_2} \lambda_1 > 1
$$
:  
\n
$$
D = \prod_{i=1}^p \left( \frac{\nu_2}{\nu_1} \frac{1}{\lambda_i} \right)^{\frac{1}{2}} \frac{\partial}{\partial a} \left\{ F_D^{(p)} \left( \frac{\nu_1 + p}{2}, \frac{1}{2}, \dots, \frac{1}{2}; a + \frac{\nu_1 + p}{2}; 1 - \frac{\nu_2}{\nu_1} \frac{1}{\lambda_1}, \dots, 1 - \frac{\nu_2}{\nu_1} \frac{1}{\lambda_p} \right) \right\} \Big|_{a=0}
$$
\n• If  $\frac{\nu_1}{\nu_2} \lambda_p < 1$ :  
\n
$$
D = \frac{\partial}{\partial a} \left\{ F_D^{(p)} \left( a, \frac{1}{2}, \dots, \frac{1}{2}; a + \frac{\nu_1 + p}{2}; 1 - \frac{\nu_1}{\nu_2} \lambda_1, \dots, 1 - \frac{\nu_1}{\nu_2} \lambda_p \right) \right\} \Big|_{a=0}
$$
\n• If  $\frac{\nu_1}{\nu_2} \lambda_1 < 1$  and  $\frac{\nu_1}{\nu_2} \lambda_p > 1$ :  
\n
$$
D = -\ln \left( \frac{\nu_1}{\nu_2} \lambda_p \right) + \frac{\partial}{\partial a} \left\{ F_D^{(p)} \left( a, \frac{1}{2}, \dots, \frac{1}{2}; a + \frac{\nu_1 + p}{2}; a + \frac{\nu_1 + p}{2}; 1 - \frac{\lambda_1}{\lambda_p}, \dots, 1 - \frac{\lambda_{p-1}}{\lambda_p}, 1 - \frac{\nu_2}{\nu_1} \frac{1}{\lambda_p} \right) \right\} \Big|_{a=0}
$$

 $F_D^{(p)}$  is the Lauricella D-hypergeometric function defined for p variables:

$$
F_D^{(p)}(a; b_1, ..., b_p; g; x_1, ..., x_p) = \sum_{m_1 \ge 0} ... \sum_{m_p \ge 0} \frac{(a)_{m_1 + ... + m_p} (b_1)_{m_1} ... (b_p)_{m_p}}{(g)_{m_1 + ... + m_p}} \frac{x_1^{m_1}}{m_1!} ... \frac{x_p^{m_p}}{m_p!}
$$

#### <span id="page-8-0"></span>lauricella **9**

#### Value

A numeric value: the Kullback-Leibler divergence between the two distributions, with two attributes attr(, "epsilon") (precision of the partial derivative of the Lauricella D-hypergeometric function,see Details) and attr(, "k") (number of iterations).

#### Author(s)

Pierre Santagostini, Nizar Bouhlel

#### References

N. Bouhlel and D. Rousseau (2023), Exact Rényi and Kullback-Leibler Divergences Between Multivariate t-Distributions, IEEE Signal Processing Letters. [doi:10.1109/LSP.2023.3324594](https://doi.org/10.1109/LSP.2023.3324594)

#### Examples

```
nu1 <- 2
Sigma1 <- matrix(c(2, 1.2, 0.4, 1.2, 2, 0.6, 0.4, 0.6, 2), nrow = 3)
nu2 < -4Sigma2 <- matrix(c(1, 0.3, 0.1, 0.3, 1, 0.4, 0.1, 0.4, 1), nrow = 3)
kldstudent(nu1, Sigma1, nu2, Sigma2)
kldstudent(nu2, Sigma2, nu1, Sigma1)
```
<span id="page-8-1"></span>lauricella *Lauricella* D*-Hypergeometric Function*

#### Description

Computes the Lauricella D-hypergeometric Function function.

#### Usage

```
lauricella(a, b, g, x, eps = 1e-06)
```
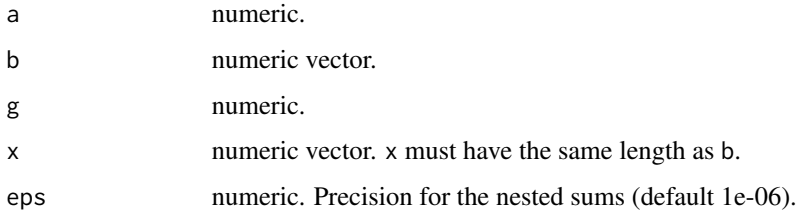

#### <span id="page-9-0"></span>Details

If  $n$  is the length of the  $b$  and x vectors, the Lauricella  $D$ -hypergeometric Function function is given by:

$$
F_D^{(n)}(a, b_1, ..., b_n, g; x_1, ..., x_n) = \sum_{m_1 \geq 0} ... \sum_{m_n \geq 0} \frac{(a)_{m_1 + ... + m_n} (b_1)_{m_1} ... (b_n)_{m_n}}{(g)_{m_1 + ... + m_n}} \frac{x_1^{m_1}}{m_1!} ... \frac{x_n^{m_n}}{m_n!}
$$

where  $(x)_p$  is the Pochhammer symbol (see [pochhammer](#page-12-1)).

If  $|x_i| < 1, i = 1, \ldots, n$ , this sum converges. Otherwise there is an error.

The eps argument gives the required precision for its computation. It is the attr(, "epsilon") attribute of the returned value.

Sometimes, the convergence is too slow and the required precision cannot be reached. If this happens, the attr(, "epsilon") attribute is the precision that was really reached.

#### Value

A numeric value: the value of the Lauricella function, with two attributes attr(, "epsilon") (precision of the result) and attr(, "k") (number of iterations).

#### Author(s)

Pierre Santagostini, Nizar Bouhlel

#### References

N. Bouhlel and D. Rousseau, Exact Rényi and Kullback-Leibler Divergences Between Multivariate t-Distributions. IEEE Signal Processing Letters Processing Letters, vol. 26 no. 7, July 2019. [doi:10.1109/LSP.2019.2915000](https://doi.org/10.1109/LSP.2019.2915000)

lnpochhammer *Logarithm of the Pochhammer Symbol*

#### Description

Computes the logarithm of the Pochhammer symbol.

#### Usage

lnpochhammer(x, n)

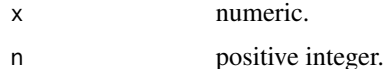

#### <span id="page-10-0"></span>plotmtd the contract of the contract of the contract of the contract of the contract of the contract of the contract of the contract of the contract of the contract of the contract of the contract of the contract of the co

#### Details

The Pochhammer symbol is given by:

$$
(x)_n = \frac{\Gamma(x+n)}{\Gamma(x)} = x(x+1)...(x+n-1)
$$

So, if  $n > 0$ :

$$
log ((x)n) = log(x) + log(x + 1) + ... + log(x + n - 1)
$$

If  $n = 0$ ,  $log((x)_n) = log(1) = 0$ 

#### Value

Numeric value. The logarithm of the Pochhammer symbol.

#### Author(s)

Pierre Santagostini, Nizar Bouhlel

#### See Also

[pochhammer\(\)](#page-12-1)

#### Examples

```
lnpochhammer(2, 0)
lnpochhammer(2, 1)
lnpochhammer(2, 3)
```
<span id="page-10-1"></span>plotmtd *Plot of the Bivariate* t *Density*

#### Description

Plots the probability density of the multivariate  $t$  distribution with 2 variables with location parameter mu and scatter matrix Sigma.

#### Usage

```
plotmtd(nu, mu, Sigma, xlim = c(mu[1] + c(-10, 10)*Sigma[1, 1]),
               ylim = c(mu[2] + c(-10, 10)*Signa[2, 2]), n = 101,xvals = NULL, yvals = NULL, xlab = "x", ylab = "y",zlab = "f(x,y)", col = "gray", tol = 1e-6, ...)
```
#### <span id="page-11-0"></span>Arguments

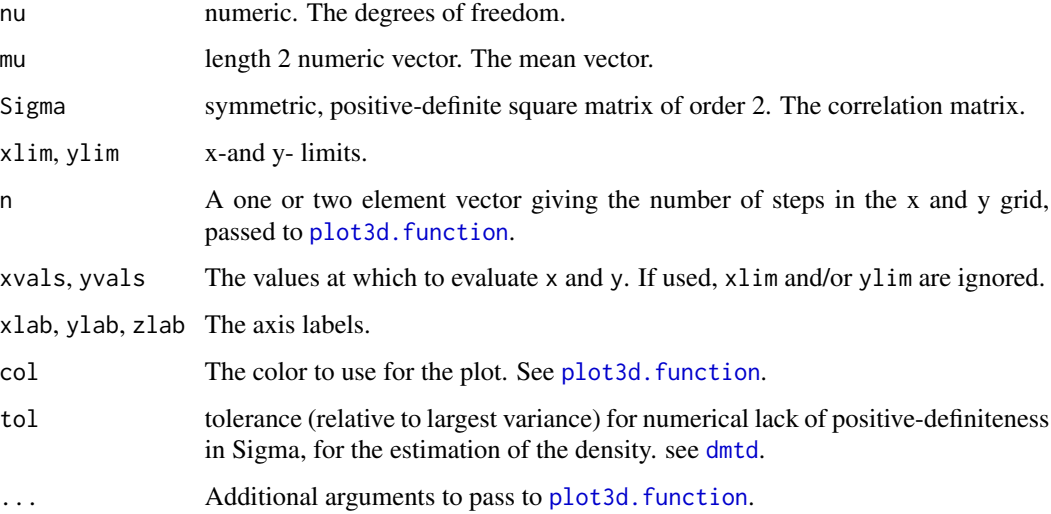

#### Value

Returns invisibly the probability density function.

#### Author(s)

Pierre Santagostini, Nizar Bouhlel

#### References

S. Kotz and Saralees Nadarajah (2004), Multivariate t Distributions and Their Applications, Cambridge University Press.

#### See Also

[dmtd](#page-5-1): probability density of a multivariate  $t$  density

[contourmtd](#page-2-1): contour plot of a bivariate  $t$  density.

[plot3d.function](#page-0-0): plot a function of two variables.

#### Examples

```
nu <- 1
mu < -c(1, 4)Sigma <- matrix(c(0.8, 0.2, 0.2, 0.2), nrow = 2)
plotmtd(nu, mu, Sigma)
```
<span id="page-12-1"></span><span id="page-12-0"></span>

#### Description

Computes the Pochhammer symbol.

#### Usage

pochhammer(x, n)

#### Arguments

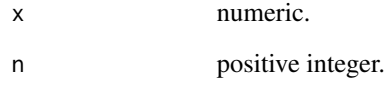

#### Details

The Pochhammer symbol is given by:

$$
(x)_n = \frac{\Gamma(x+n)}{\Gamma(x)} = x(x+1)...(x+n-1)
$$

#### Value

Numeric value. The value of the Pochhammer symbol.

#### Author(s)

Pierre Santagostini, Nizar Bouhlel

#### Examples

```
pochhammer(2, 0)
pochhammer(2, 1)
pochhammer(2, 3)
```
#### <span id="page-13-1"></span><span id="page-13-0"></span>Description

Produces one or more samples from the multivariate ( $p$  variables)  $t$  distribution (MTD) with degrees of freedom nu, mean vector mu and correlation matrix Sigma.

#### Usage

 $rmtd(n, nu, mu, Sigma, tol = 1e-6)$ 

#### Arguments

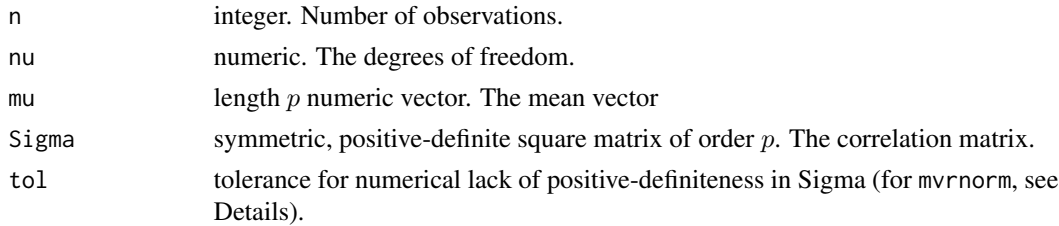

#### Details

A sample from a MTD with parameters  $\nu$ ,  $\mu$  and  $\Sigma$  can be generated using:

$$
X = \mu + \frac{Y}{\sqrt{\frac{u}{\nu}}}
$$

where  $Y$  is a random vector distributed among a centered Gaussian density with covariance matrix  $\Sigma$  (generated using [mvrnorm](#page-0-0)) and u is distributed among a Chi-squared distribution with  $ν$  degrees of freedom.

#### Value

A matrix with  $p$  columns and  $n$  rows.

#### Author(s)

Pierre Santagostini, Nizar Bouhlel

#### References

S. Kotz and Saralees Nadarajah (2004), Multivariate t Distributions and Their Applications, Cambridge University Press.

#### See Also

[dmtd](#page-5-1): probability density of a MTD.

rmtd and the contract of the contract of the contract of the contract of the contract of the contract of the contract of the contract of the contract of the contract of the contract of the contract of the contract of the c

#### Examples

```
nu < -3mu \leftarrow c(0, 1, 4)Sigma \leq matrix(c(1, 0.6, 0.2, 0.6, 1, 0.3, 0.2, 0.3, 1), nrow = 3)
x <- rmtd(10000, nu, mu, Sigma)
head(x)
dim(x)
mu; colMeans(x)
nu/(nu-2)*Sigma; var(x)
```
# <span id="page-15-0"></span>Index

Axis, *[3](#page-2-0)*

box, *[3](#page-2-0)*

contour, *[3](#page-2-0)* contourmtd, *[2](#page-1-0)*, [3,](#page-2-0) *[12](#page-11-0)*

diststudent, *[2](#page-1-0)*, [4](#page-3-0) dmtd, *[2](#page-1-0)[–4](#page-3-0)*, [6,](#page-5-0) *[12](#page-11-0)*, *[14](#page-13-0)*

graphical parameters, *[3](#page-2-0)*

kldstudent, *[2](#page-1-0)*, [7](#page-6-0)

lauricella, *[5](#page-4-0)*, [9](#page-8-0) lnpochhammer, [10](#page-9-0)

mstudentd *(*mstudentd-package*)*, [2](#page-1-0) mstudentd-package, [2](#page-1-0) mvrnorm, *[14](#page-13-0)*

plot.window, *[3](#page-2-0)* plot3d.function, *[12](#page-11-0)* plotmtd, *[2](#page-1-0)*, *[4](#page-3-0)*, [11](#page-10-0) pochhammer, *[10](#page-9-0)*, [13](#page-12-0) pochhammer(), *[11](#page-10-0)*

rmtd, *[2](#page-1-0)*, [14](#page-13-0)

Special, *[8](#page-7-0)*

title, *[3](#page-2-0)*